#### , tushu007.com

### <<Photoshop CS 3 Flash>>

<<Photoshop CS 3 Flash CS3 Dreamweaver CS3 50 >> 13 ISBN 9787121064531 10 ISBN 7121064537 出版时间:2008-5

页数:378

614000

extended by PDF and the PDF

http://www.tushu007.com

## <<Photoshop CS 3 Flash>>

#### Photoshop CS3 Flash CS3 Dreamweaver CS3

Dreamweaver CS3

50 Photoshop CS3 Flash CS3

, tushu007.com

#### , tushu007.com

# <<Photoshop CS 3 Flash>>

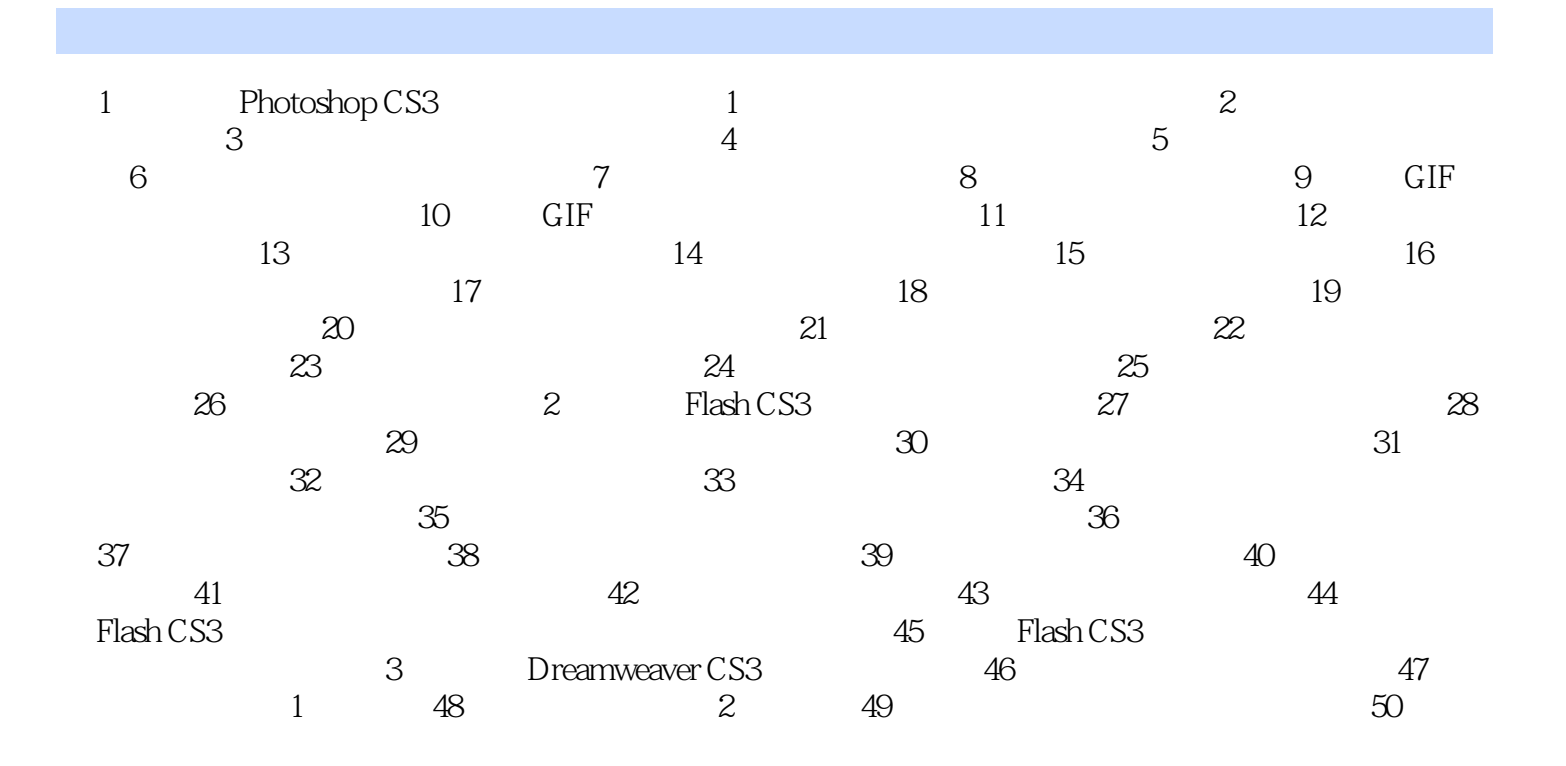

## <<Photoshop CS 3 Flash>>

 $,$  tushu007.com

1 PhotoshopCS3 1

 $1-1$ 

## <<Photoshop CS 3 Flash>>

Photoshop CS3Flash CS3D reamweaver CS3 and 50

Photoshop CS3Flash CS3D reamweaver CS3 and 50

, tushu007.com

### , tushu007.com

# <<Photoshop CS 3 Flash>>

本站所提供下载的PDF图书仅提供预览和简介,请支持正版图书。

更多资源请访问:http://www.tushu007.com